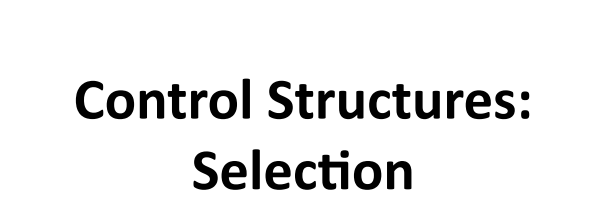

CE 311 K - Introduction to Computer<br>Methods

Daene C. McKinney

## Introduction

- ASCII (ANSI) Character Set
- Relational Operators
- Logical Operators
- Program Control Selection - If/Then, If/Else/Then, ...

## **ASCII Characters**

- All info is stored in the computer as strings of 0's and  $1's$
- Each character is coded to a binary value
- ASCII (American Standard **Code for Information I**nterchange)!
- Codes 33 to 126, represent letters, digits, punctuation marks, and a few miscellaneous symbols

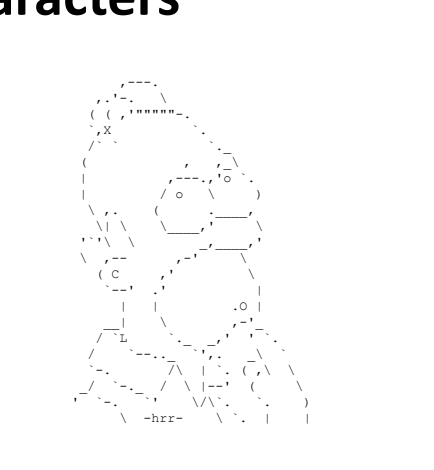

http://www.chris.com/ASCII/

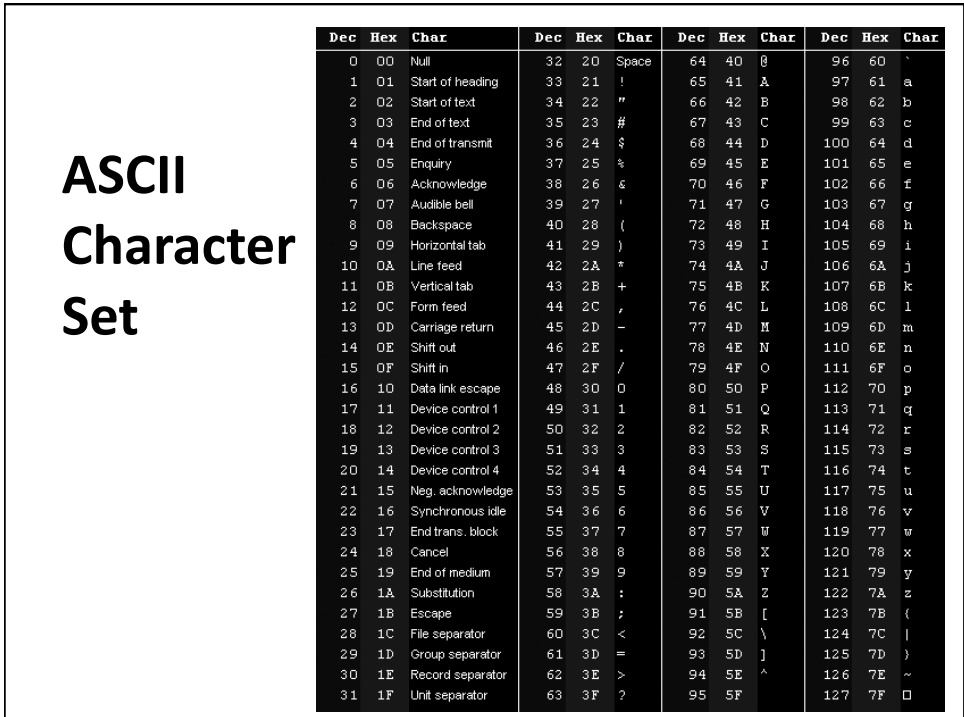

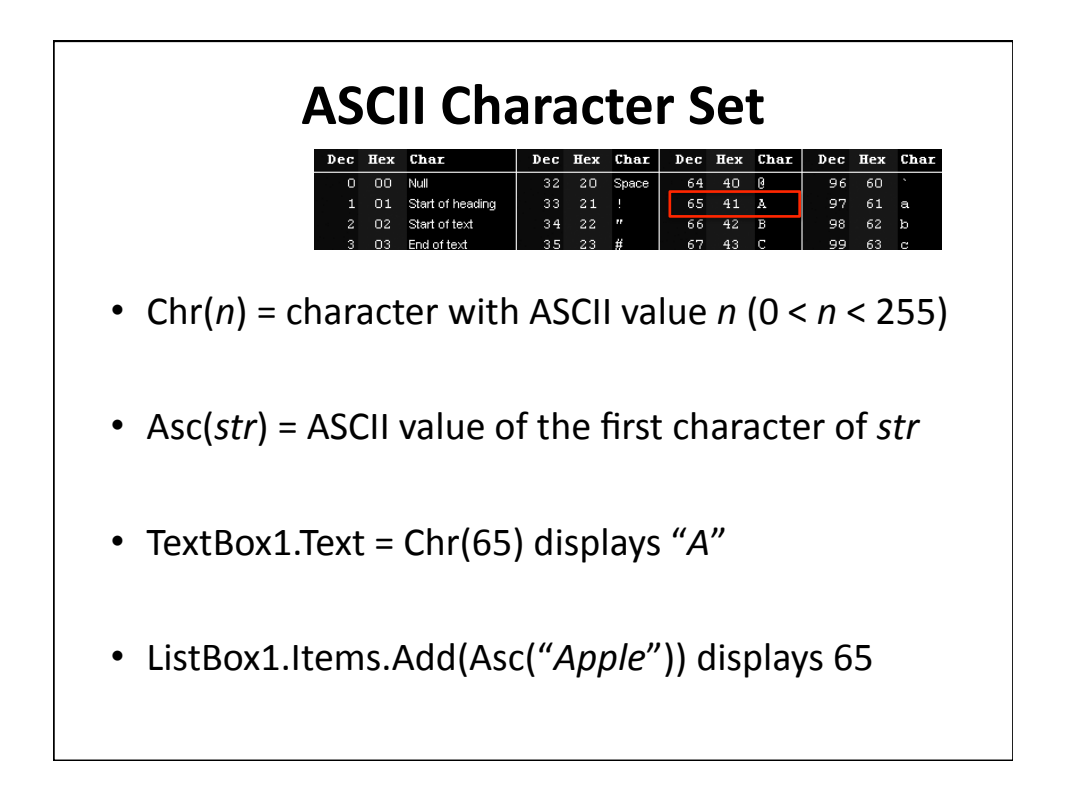

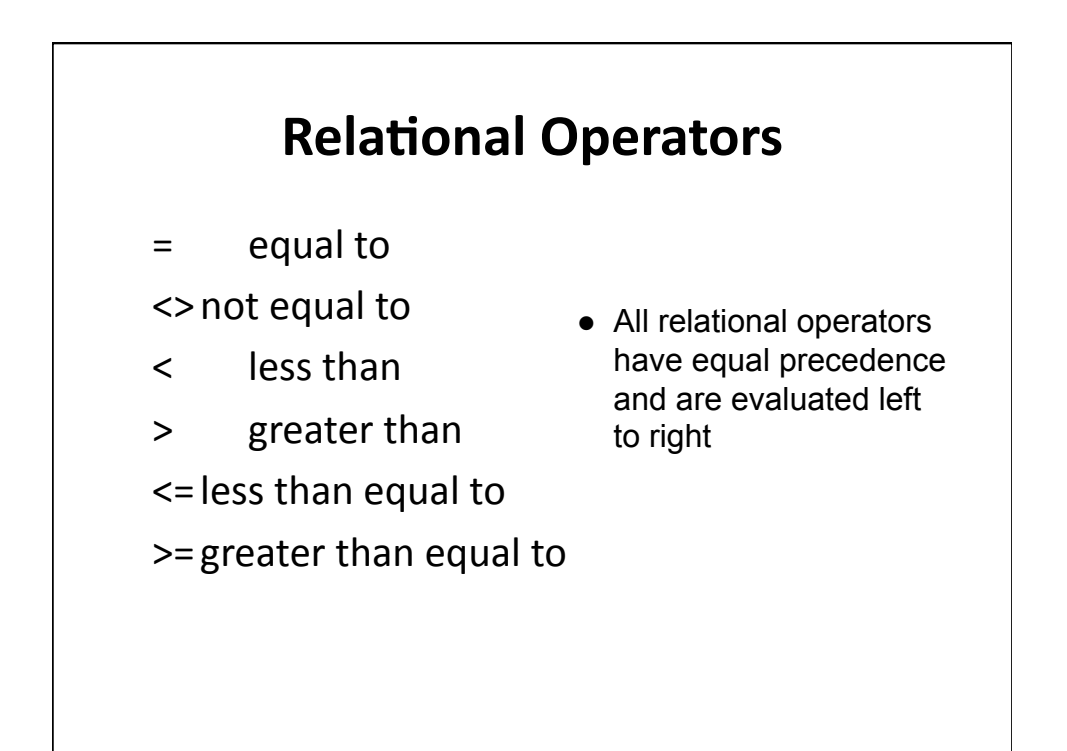

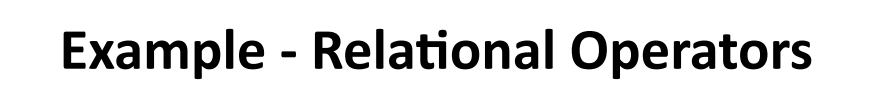

**True or false?** 

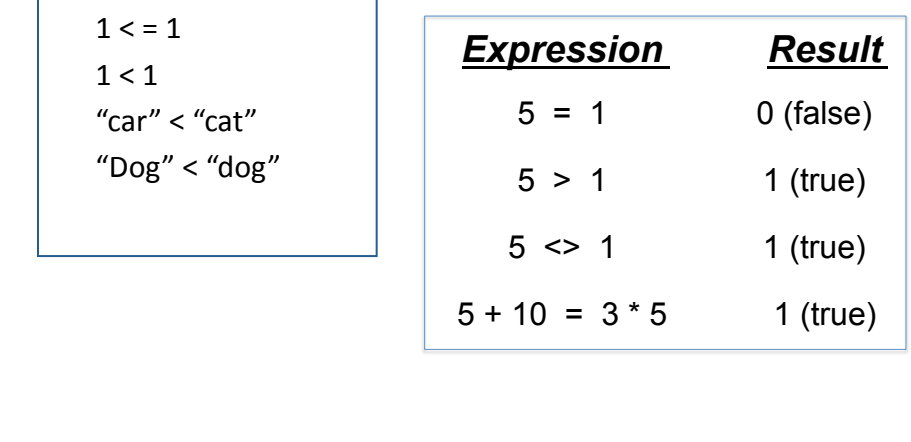

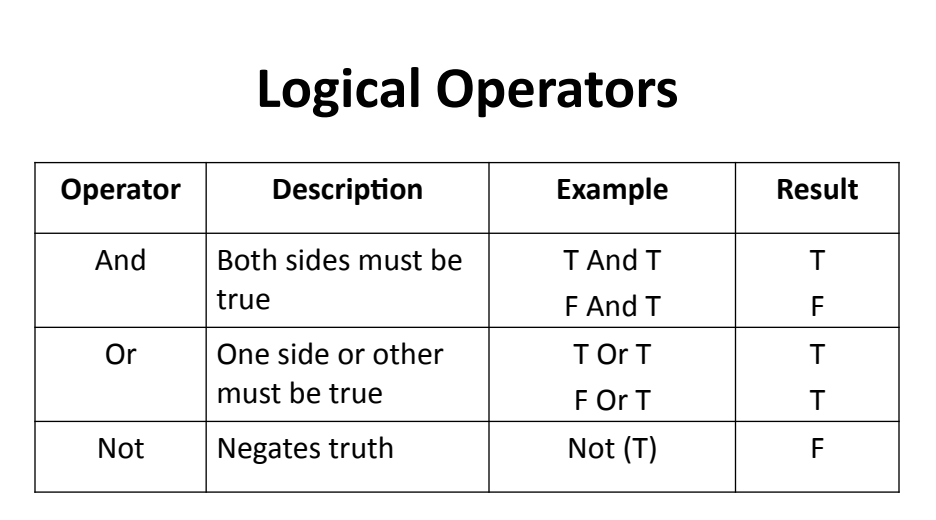

## **Logical Operators**

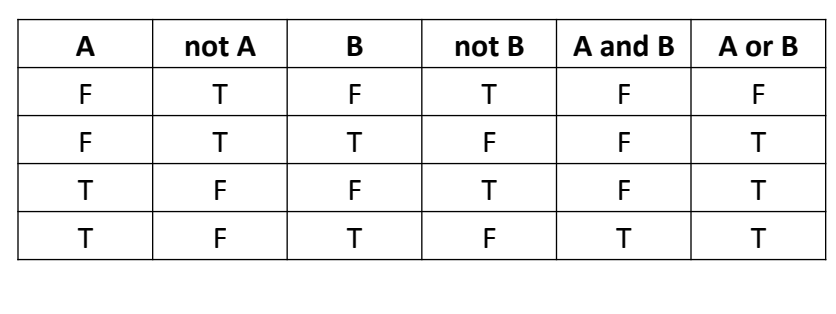

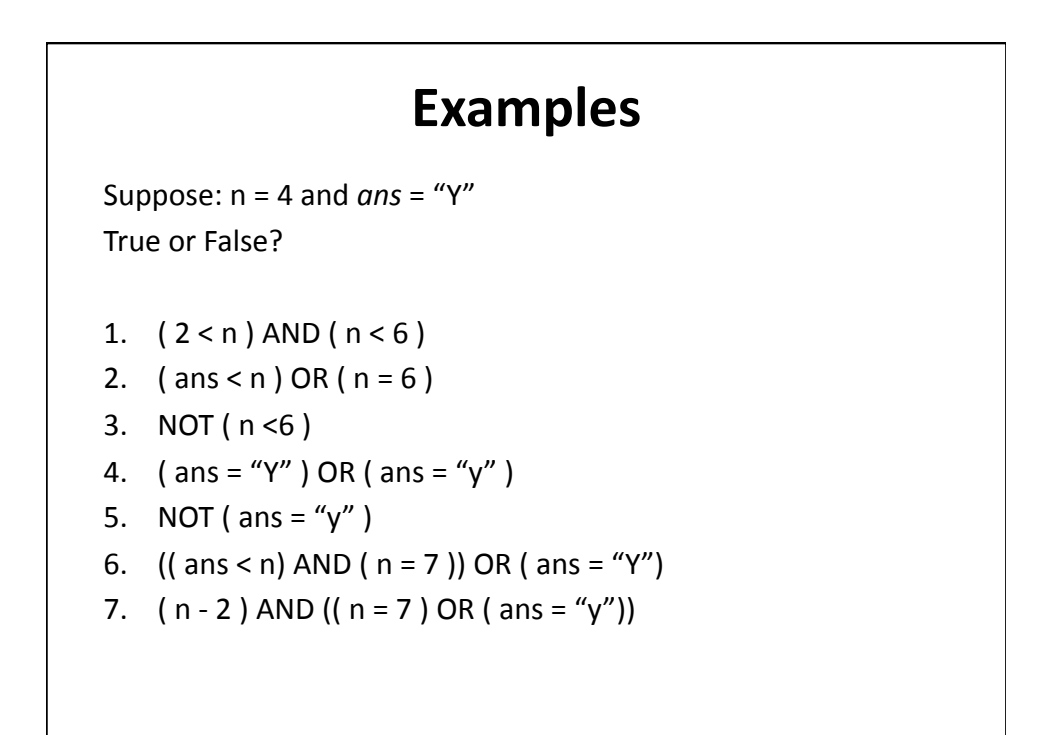

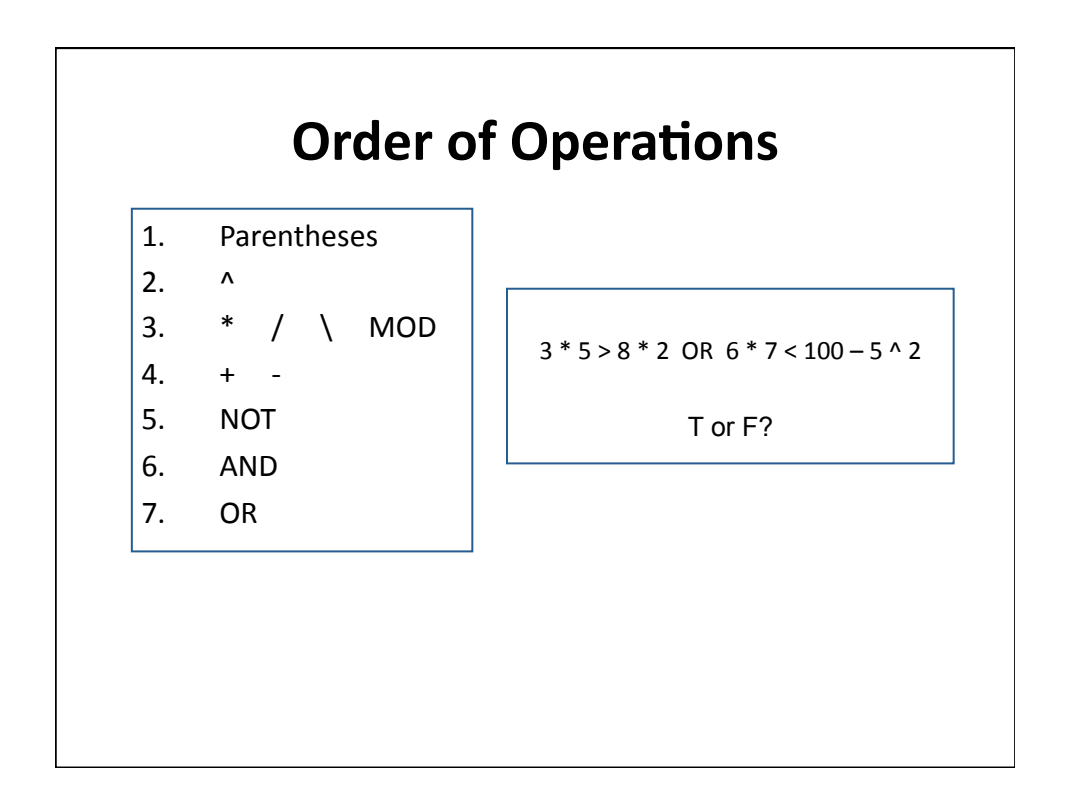

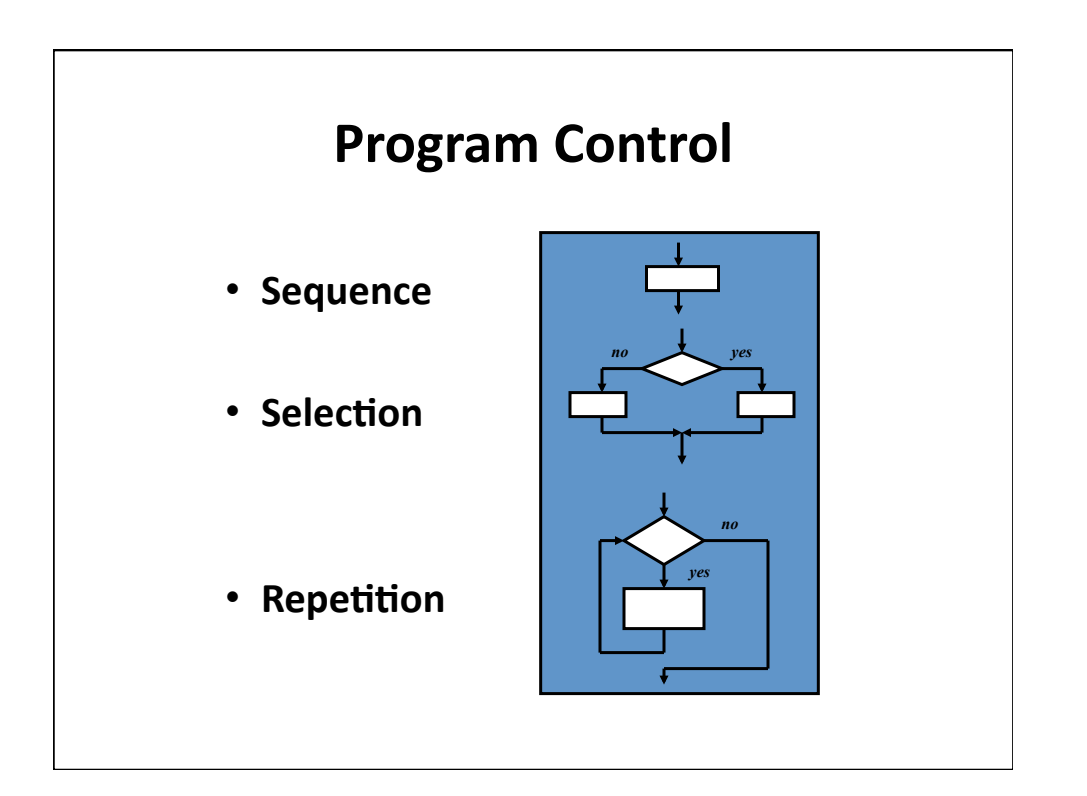

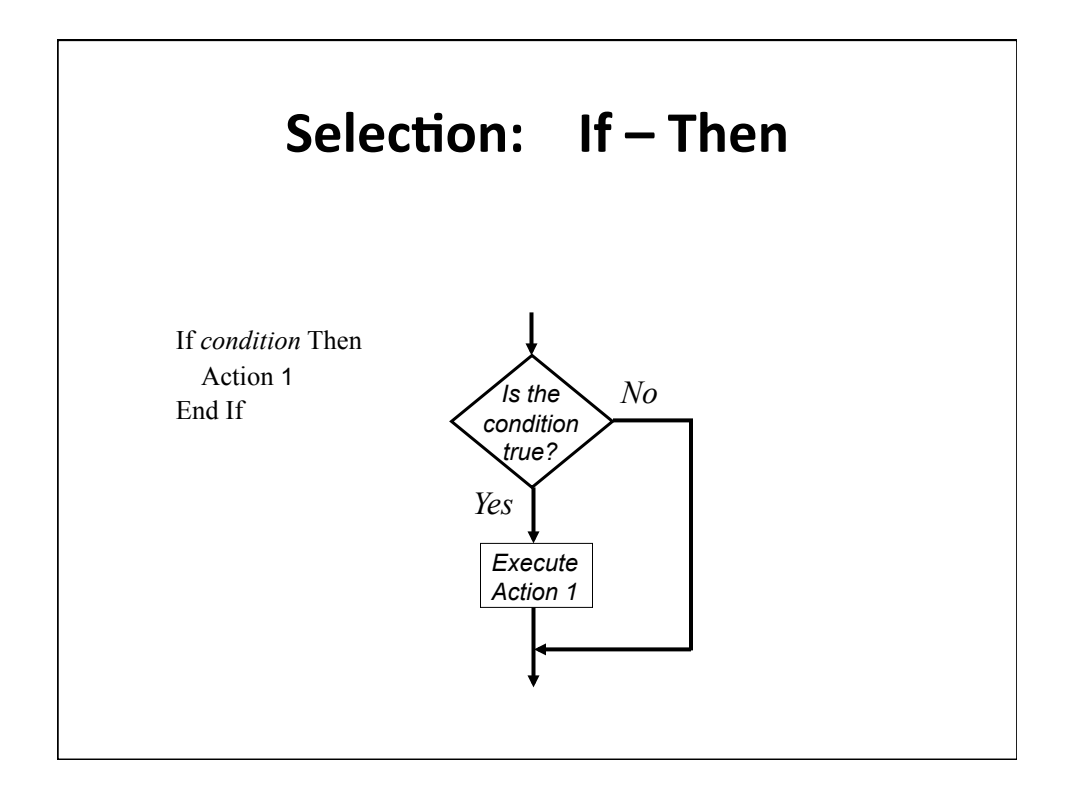

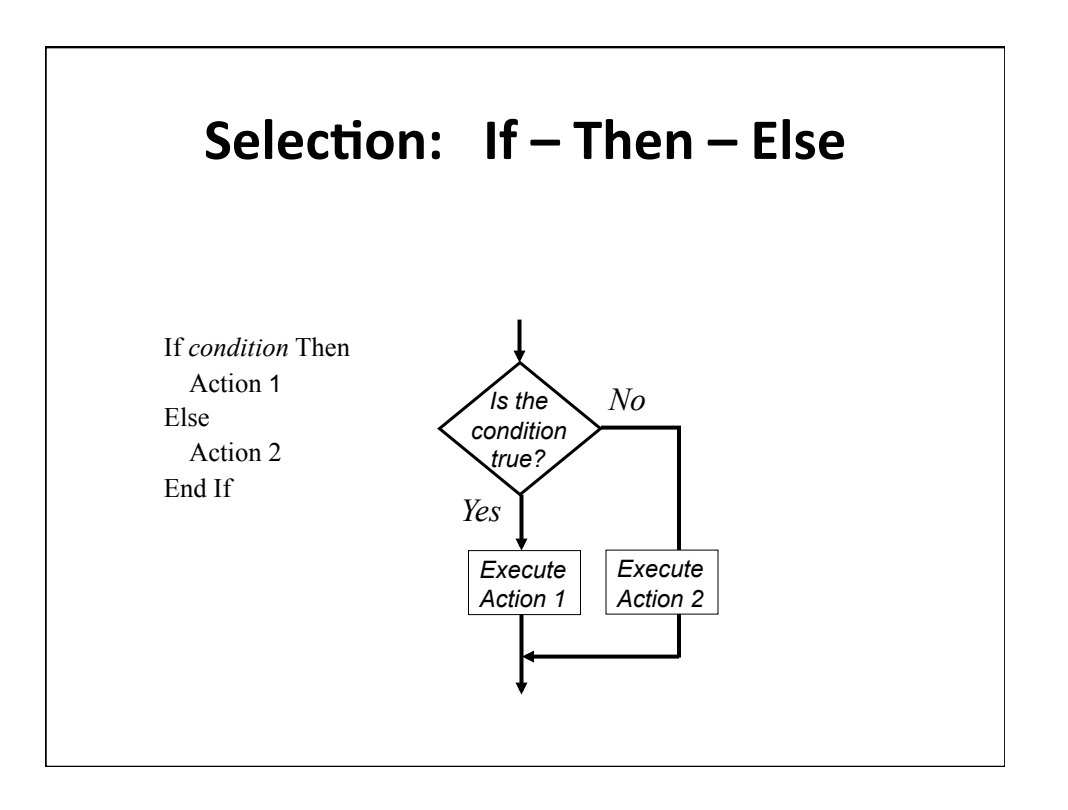

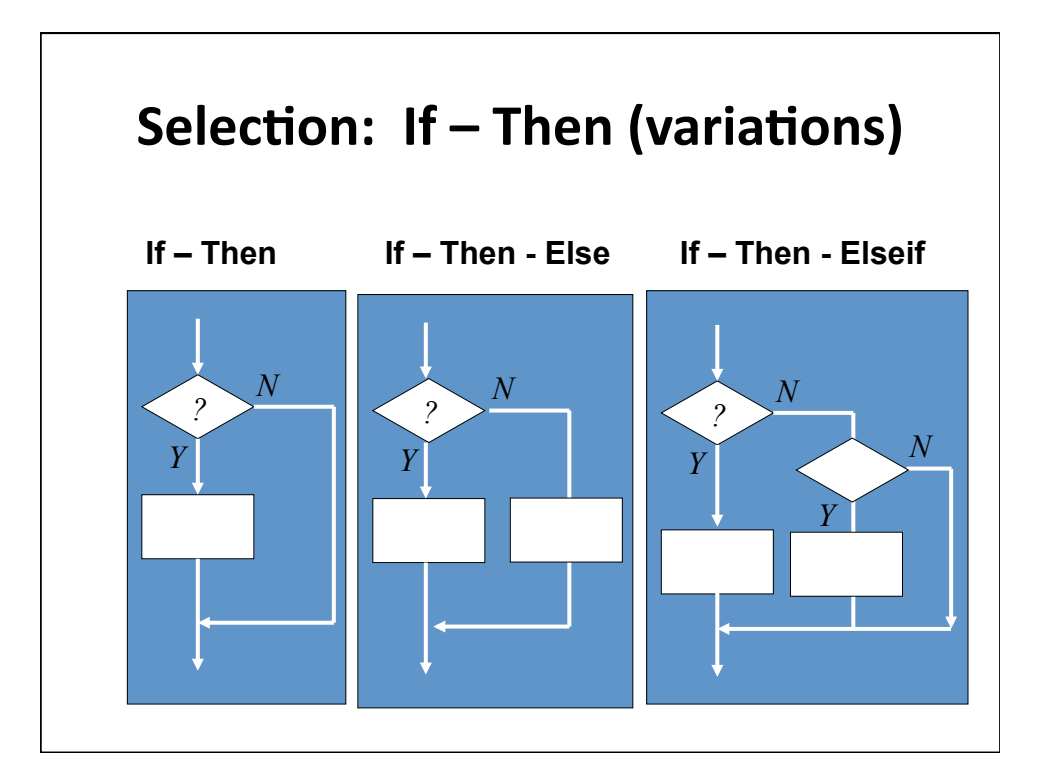

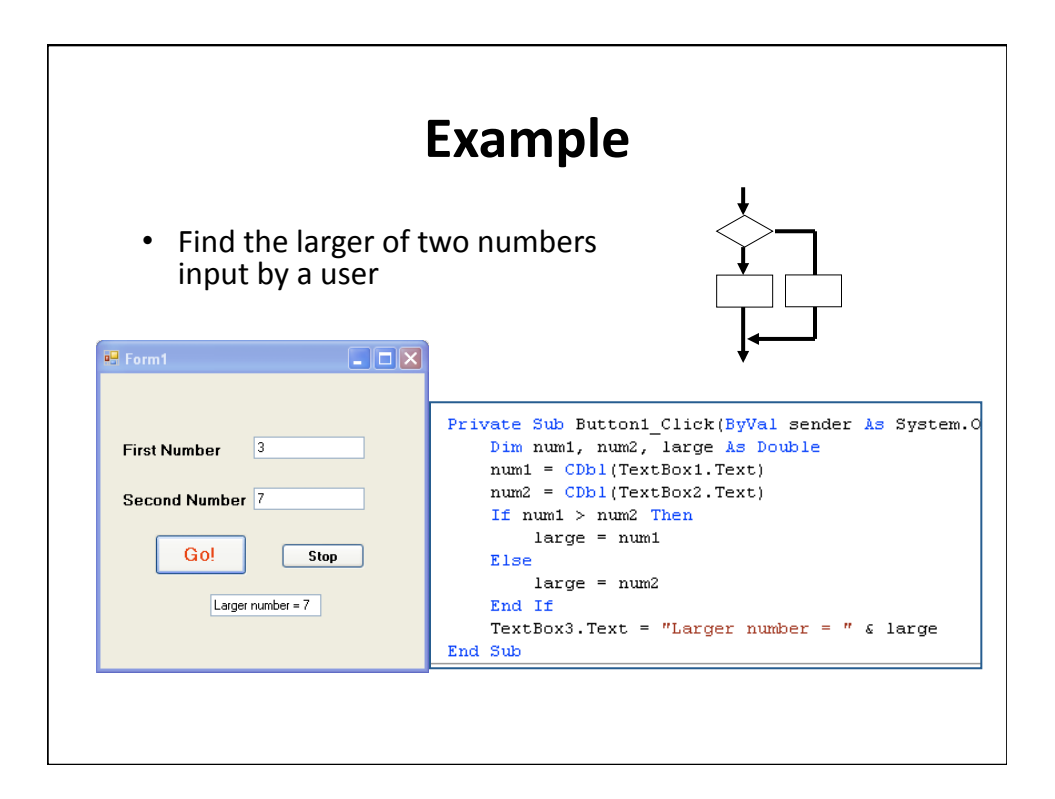

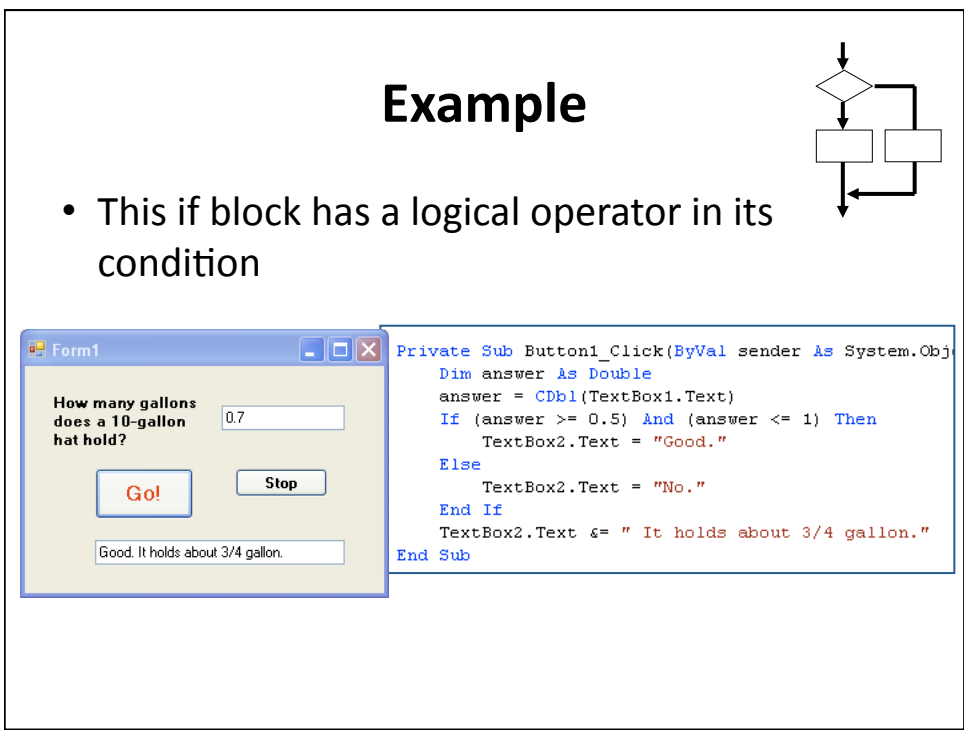

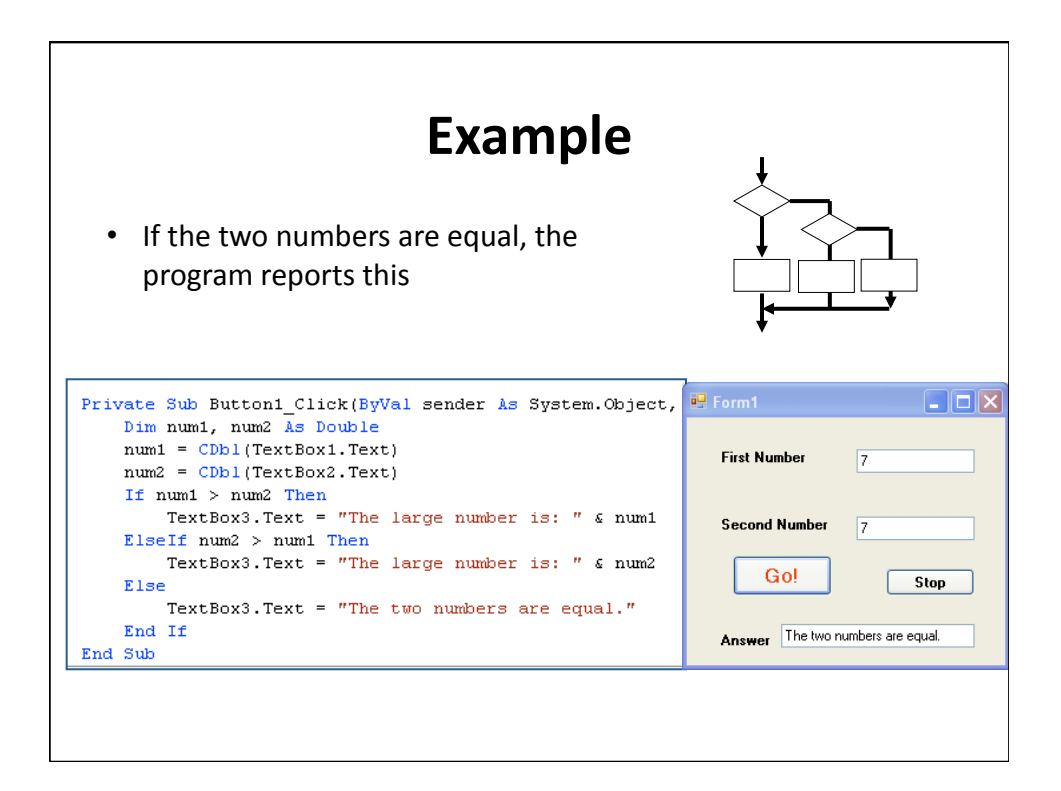

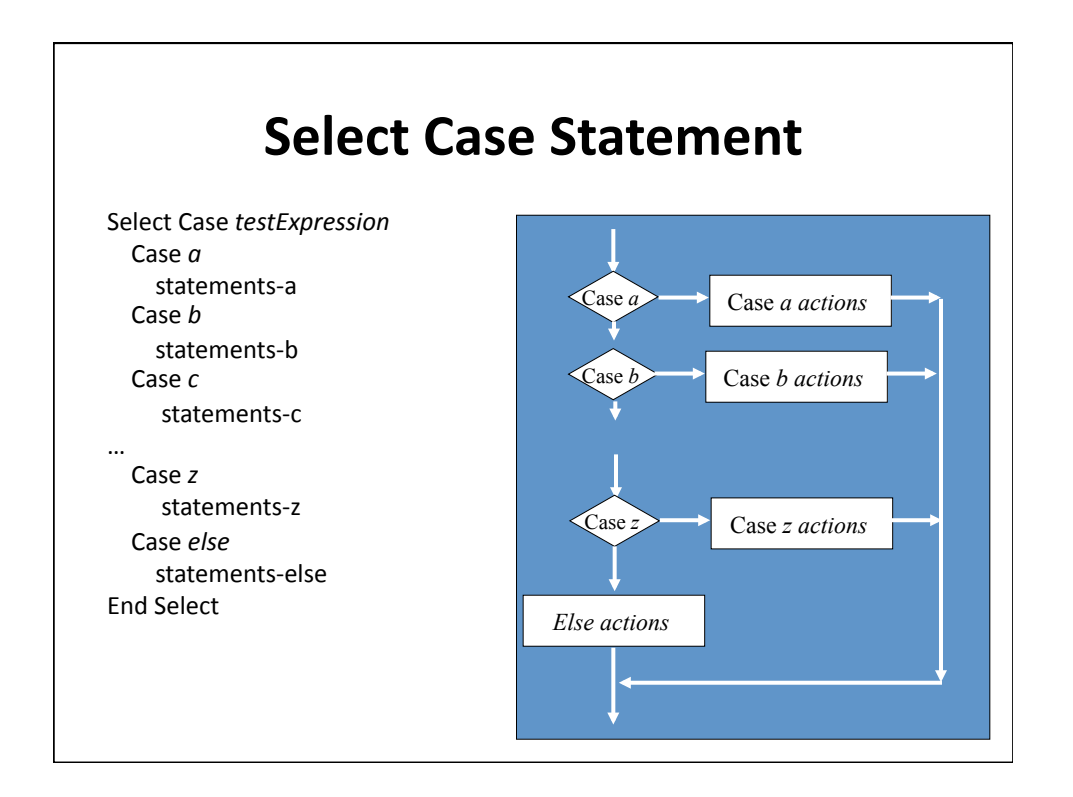

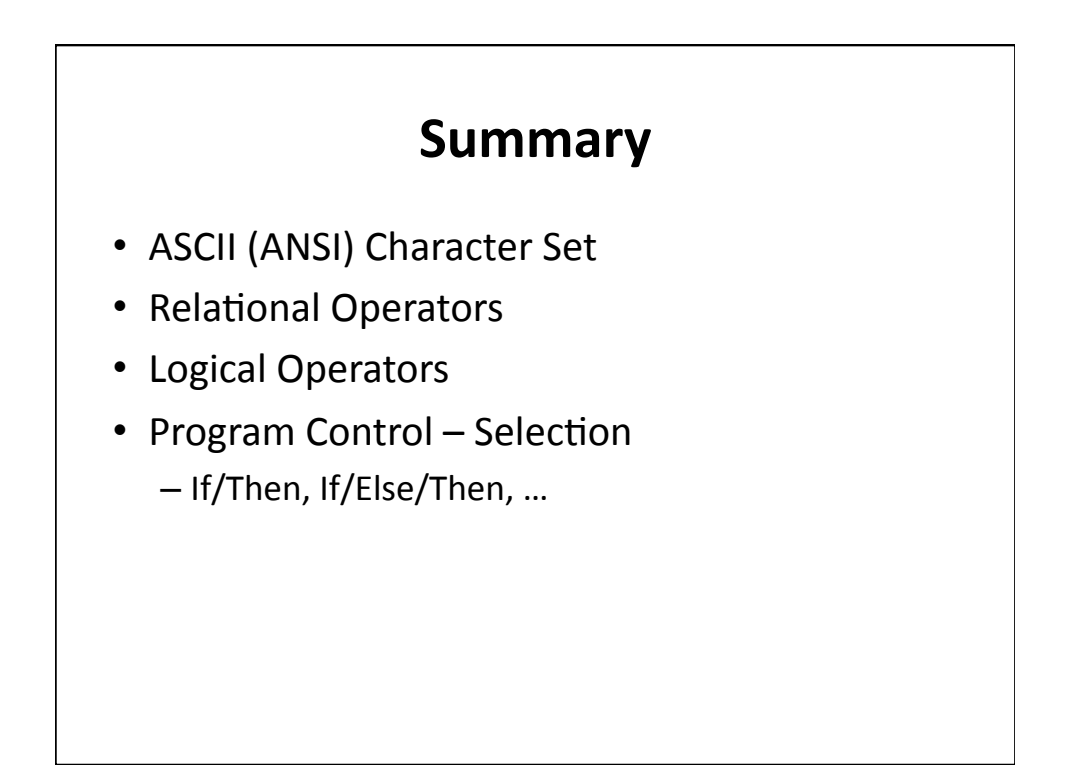